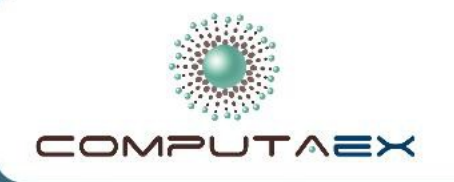

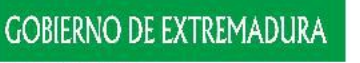

Consejería de<br>Empleo, Empresa e Innovación Secretaría General de Empleo, Actividad Empresarial e<br>Innovación Tecnológica

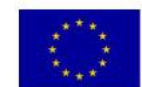

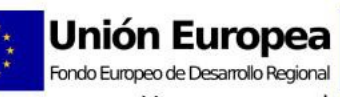

**Unión Europea** Fondo Social Europeo Una manera de hacer Europa

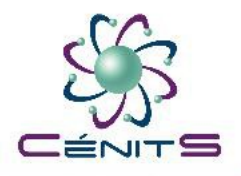

## V Jornadas de Supercomputación y Avances en Tecnología

*"Supercomputación aplicada a la Ingeniería"*

*César Gómez Martín [cesar.gomez@cenits.es](mailto:cesar.gomez@cenits.es)*

> *Escuela Politécnica de Cáceres (Uex) 19/11/2012*

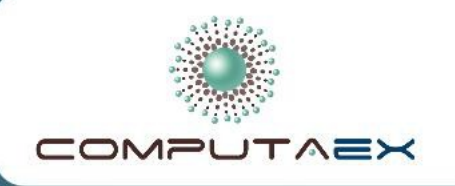

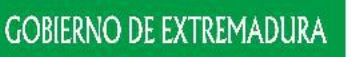

Consejería de Empleo, Empresa e Innovación secretaría General de Secretaria defierar de<br>Empleo, Actividad Empresarial e<br>Innovación Tecnológica

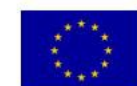

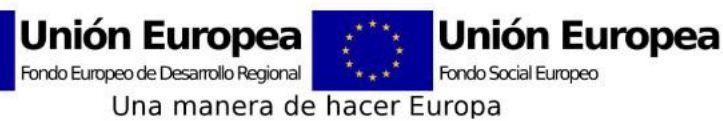

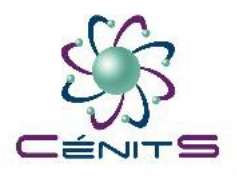

# *Resumen*

- Supercomputación en el siglo XXI
	- Abaratamiento de costes de cómputo
- Pilares de la ciencia y la ingeniería
	- Simulación como tercer pilar básico de la investigación
- Ejemplos de avances en Ingeniería y Ciencia
	- Supercomputación aplicada a la ciencia y la ingeniería
- Ejemplo práctico
	- Fractales Conjuntos de Mandelbrot

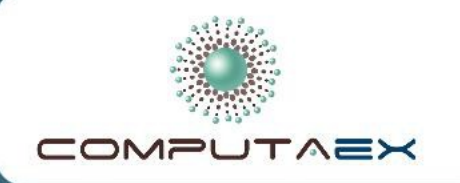

**GOBIERNO DE EXTREMADURA** Consejería de<br>Empleo, Empresa e Innovación Secretaría General de Secretaria defierar de<br>Empleo, Actividad Empresarial e<br>Innovación Tecnológica

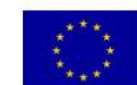

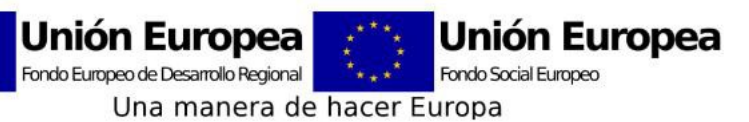

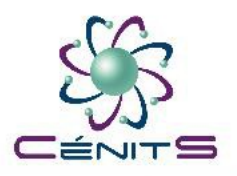

# *Supercomputación en el s. XXI*

- Gran progreso en la última década en Supercomputación.
	- Antes los científicos usaban sólo los ordenadores para hacer cálculos de ecuaciones teóricas.
	- Con un supercomputador los científicos pueden simular situaciones en las que no hay ecuaciones para simplificar el problema.

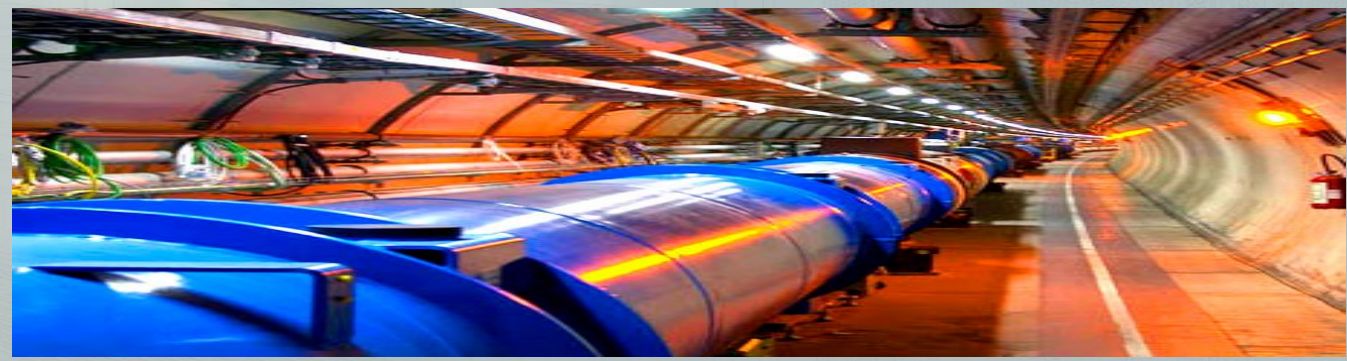

*– César Gómez Martín – [http://www.cenits.es](http://www.cenits.es/) –* [cesar.gomez@cenits.es](mailto:cesar.gomez@cenits.es)

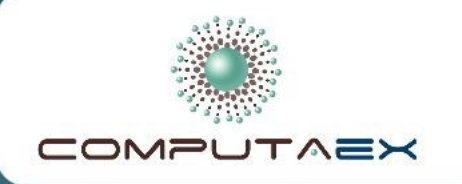

**GOBIERNO DE EXTREMADURA** Consejería de Empleo, Empresa e Innovación Secretaría General de Empleo, Actividad Empresarial e Innovación Tecnológica

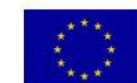

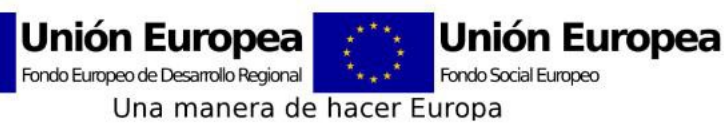

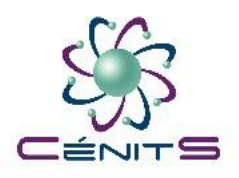

# *Supercomputación en el s. XXI*

- David Keyes. Crema de cacahuete
	- En 2004, \$3.19: hacer sandwiches.
	- En 2007, \$0.80: como sustituto de otros ingredientes.
	- En 2010, \$0.20: materia prima para biopolímeros, plásticos, etc.
	- En 2013, \$0.05: para calentar casas.
	- En 2016, \$0.012: **¡¡¡pavimentar carreteras!!!**.

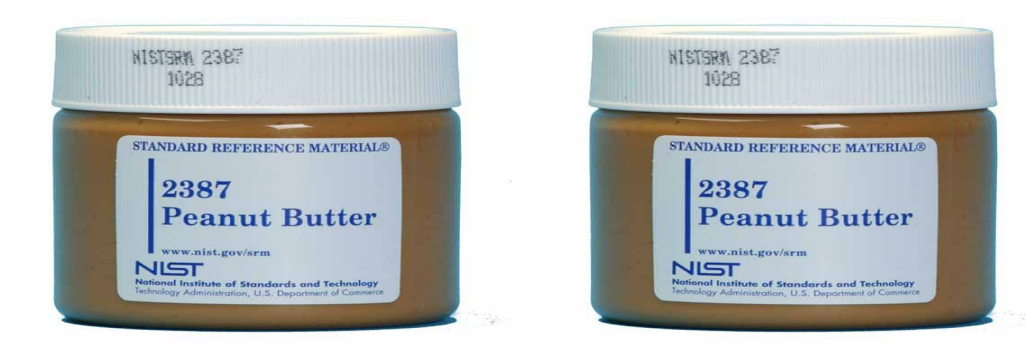

*– César Gómez Martín – [http://www.cenits.es](http://www.cenits.es/) –* [cesar.gomez@cenits.es](mailto:cesar.gomez@cenits.es)

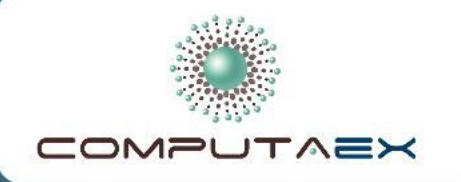

Consejería de<br>Empleo, Empresa e Innovación Secretaría General de Empleo, Actividad Empresarial e<br>Innovación Tecnológica

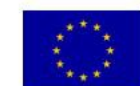

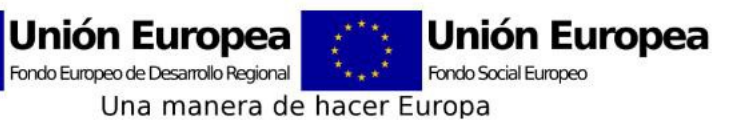

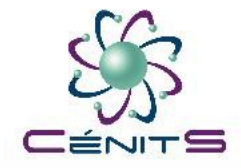

# *Supercomputación en el s. XXI*

### ● **CDC 6600**

- Primera supercomputadora de la historia.
- Diseñada en **1965** por Seymour Cray.
- Fabricada por Control Data Corporation.
- $MegaFLOP/seg = 1$ .
- Coste con inflación a 2012: **49 millones €**
- Coste por MegaFLOP/seg:

**¡¡¡ 49 millones €!!!**

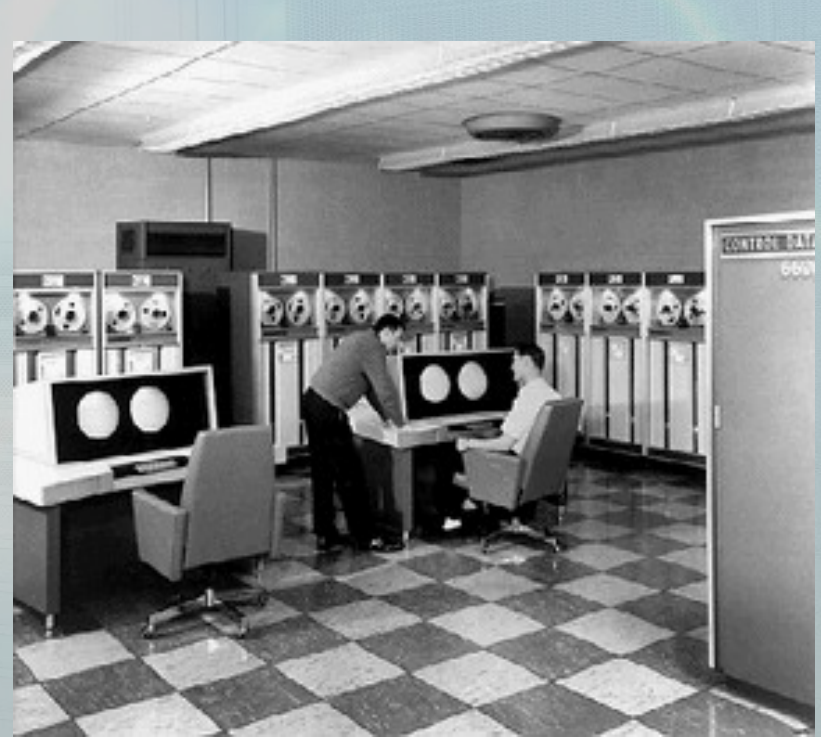

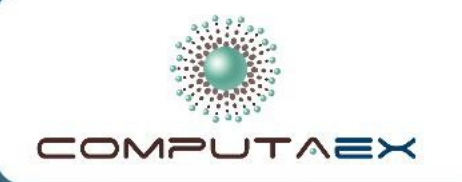

Consejería de<br>Empleo, Empresa e Innovación Secretaría General de Secretarla defierar de<br>Empleo, Actividad Empresarial e<br>Innovación Tecnológica

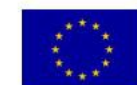

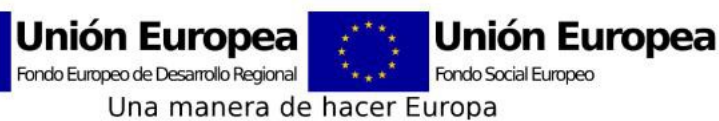

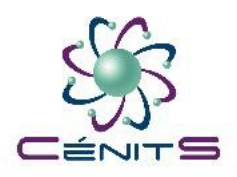

# *Supercomputación en el s. XXI*

- **Cray-2**
	- Supercomputadora vectorial.
	- Diseñada en **1985** por Cray Research.
	- MegaFLOP/seg = **1000.**
	- Coste con inflación a 2012: **32 millones €**
	- Coste por MegaFLOP/seg:

**¡¡¡ 32.000€ !!!**

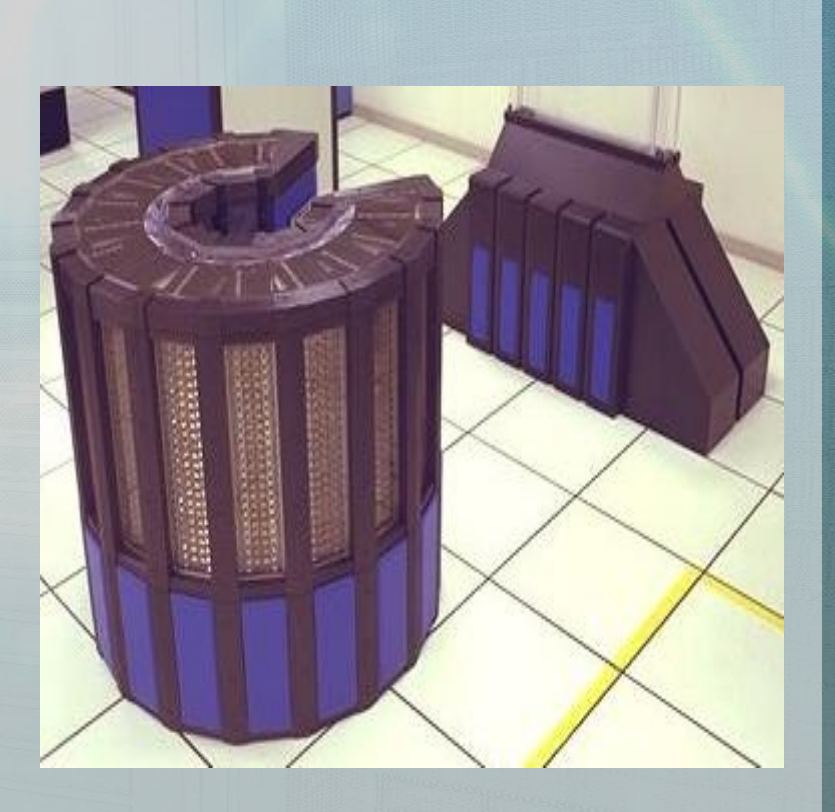

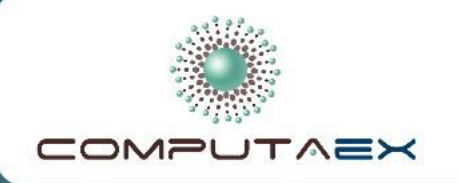

Consejería de<br>Empleo, Empresa e Innovación Secretaría General de Empleo, Actividad Empresarial e<br>Innovación Tecnológica

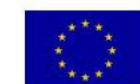

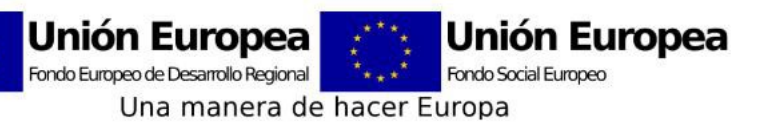

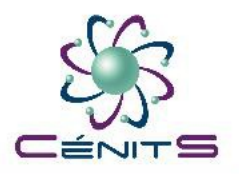

# *Supercomputación en el s. XXI*

- **Ordenador de escritorio** (i5, 2.66GHz, quad core, 16GB ram)
	- MegaFLOP/seg = **40.000**
	- Coste en 2012: **1700 €**
	- Coste por MegaFLOP/seg: **¡¡¡ 0,43€ !!!**

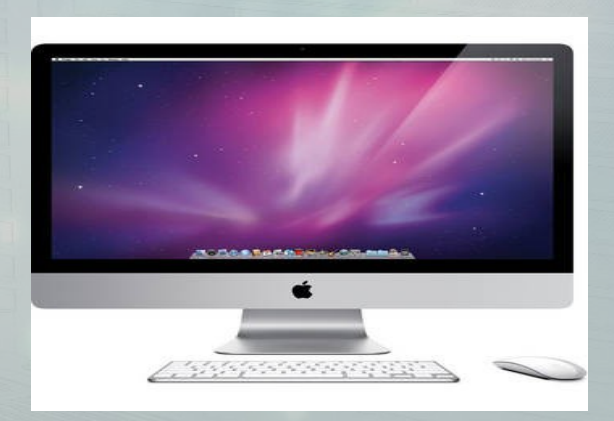

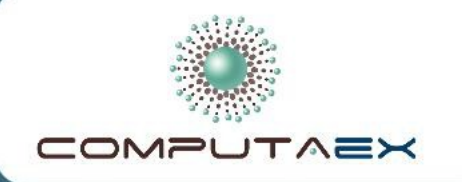

Consejería de<br>Empleo, Empresa e Innovación Secretaría General de Secretarla defierar de<br>Empleo, Actividad Empresarial e<br>Innovación Tecnológica

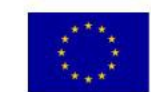

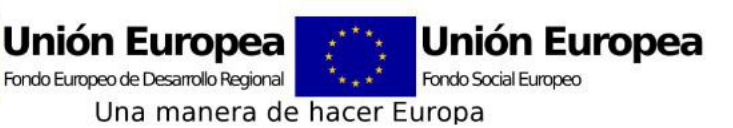

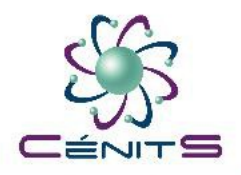

# *Supercomputación en el s. XXI*

- **iPad**
	- MegaFLOP/seg = **1.650**
	- Coste en 2012: **500 €**
	- Coste por MegaFLOP/seg: **¡¡¡ 0,30€ !!!**

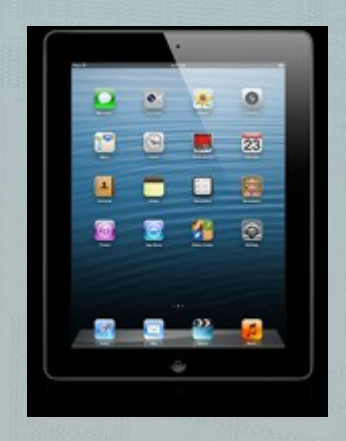

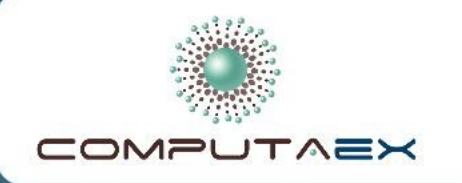

Consejería de<br>Empleo, Empresa e Innovación Secretaría General de Empleo, Actividad Empresarial e<br>Innovación Tecnológica

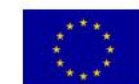

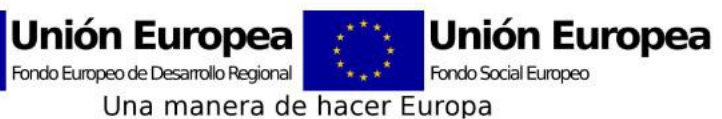

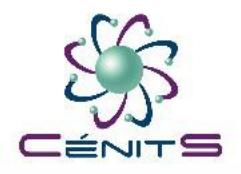

# *Supercomputación en el s. XXI*

- **Supercomputador TITAN** 
	- Desarrollado por Cray Inc. Operativo desde Octubre de 2012
	- **Número 1** en el [www.top500.org](http://www.top500.org/) de Noviembre de 2012
	- MegaFLOP/seg = **17.590.000.000 (17,59 PetaFLOPs)**
	- Coste en 2012: **76 millones €**

– Coste por MegaFLOP/seg: **¡¡¡ 0,004€ !!!**

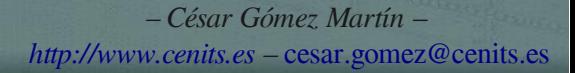

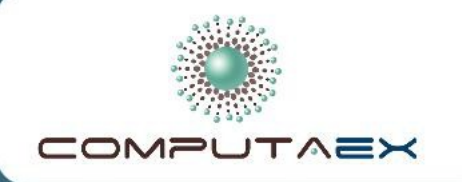

Consejería de<br>Empleo, Empresa e Innovación Secretaría General de Empleo, Actividad Empresarial e<br>Innovación Tecnológica

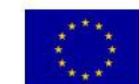

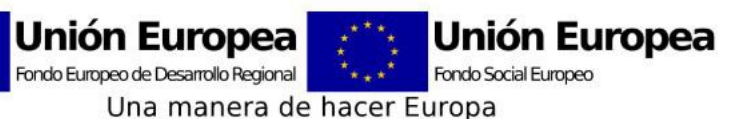

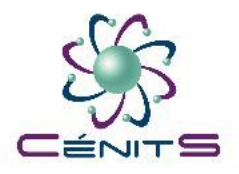

# *Supercomputación en el s. XXI*

- **Coste del cómputo**
	- Ha ido **decreciendo durante las últimas 5 décadas**.
	- Está previsto que continúe durante otra década más.

## **49.000.000€/MFLOP → 0,004€/MFLOP**

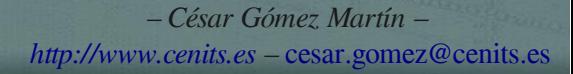

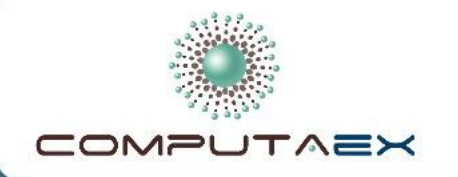

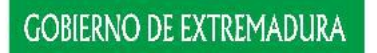

Consejería de<br>Empleo, Empresa e Innovación Secretaría General de Empleo, Actividad Empresarial e<br>Innovación Tecnológica

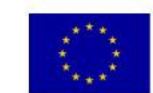

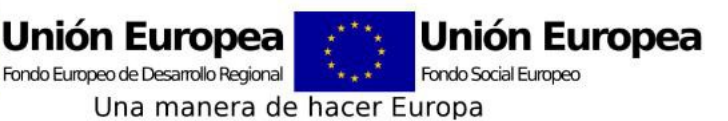

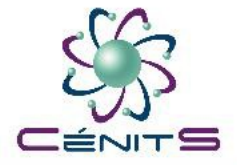

# *Supercomputación en el s. XXI*

## **¡¡ LOS INGENIEROS Y CIENTÍFICOS HAN DE PENSAR EN UTILIZAR EL PODER DE LA COMPUTACIÓN EN MÁS RAMAS DEL CONOCIMIENTO !!**

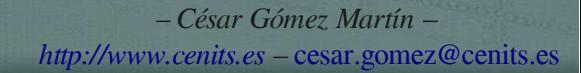

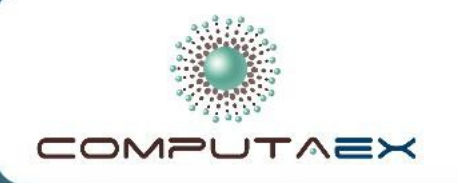

Consejería de<br>Empleo, Empresa e Innovación Secretaría General de Secretarla defierar de<br>Empleo, Actividad Empresarial e<br>Innovación Tecnológica

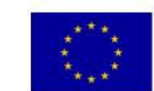

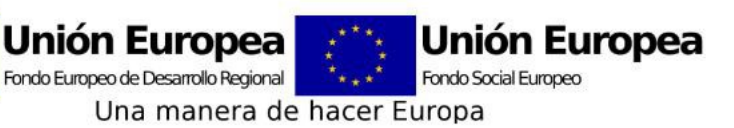

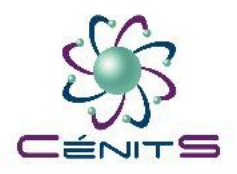

# *Pilares de la ciencia y la ingeniería*

● Antes de la supercomputación 2 pilares

– Teoría

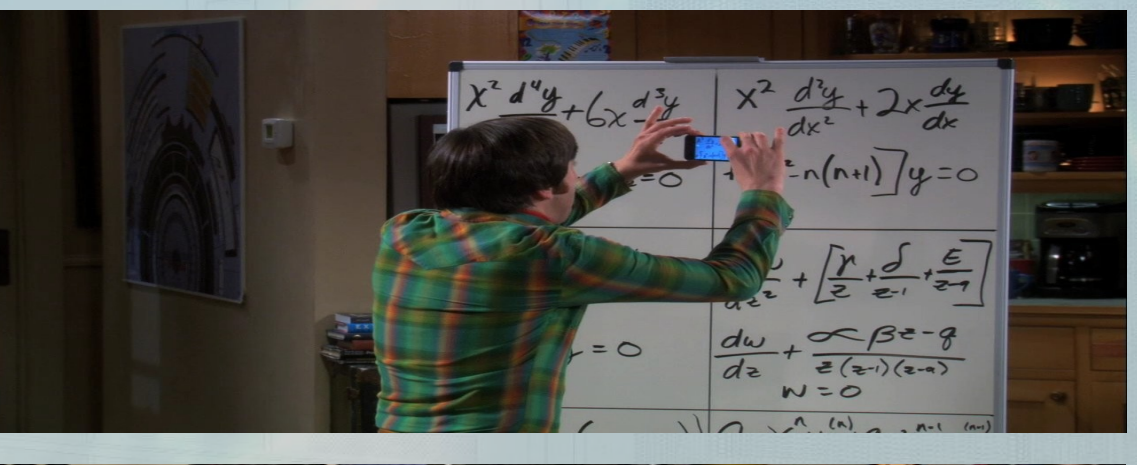

– Experimentación

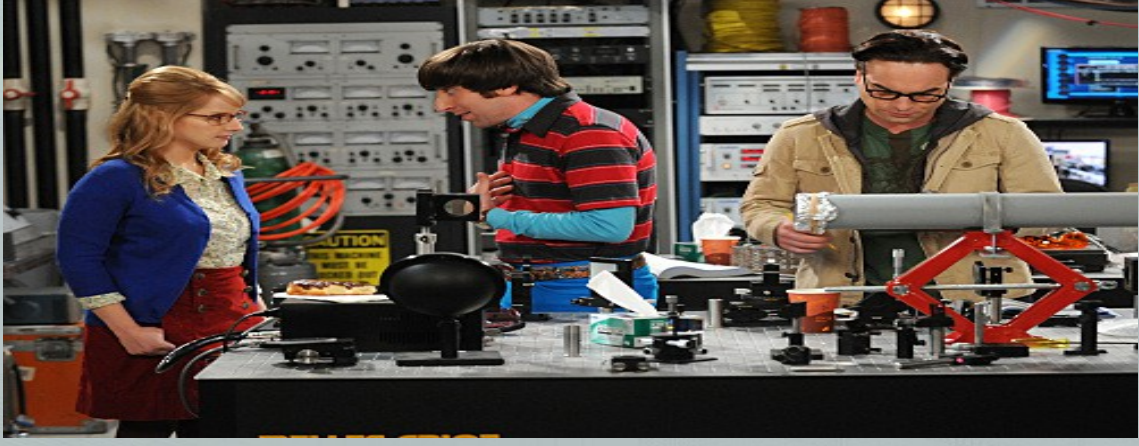

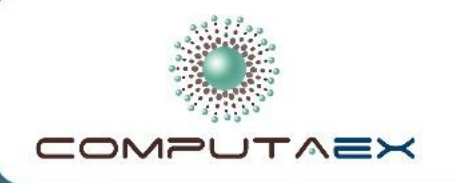

Consejería de<br>Empleo, Empresa e Innovación Secretaría General de Secretarla defierar de<br>Empleo, Actividad Empresarial e<br>Innovación Tecnológica

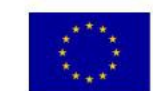

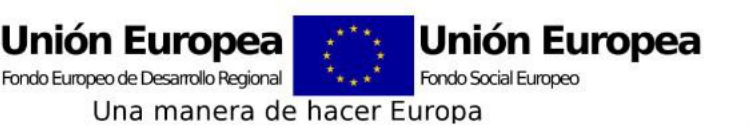

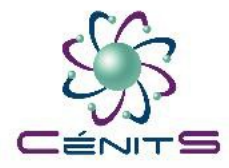

# *Pilares de la ciencia y la ingeniería*

- Con la supercomputación 3 pilares
	- Teoría
	- **Experimentación**
	- **Simulación**

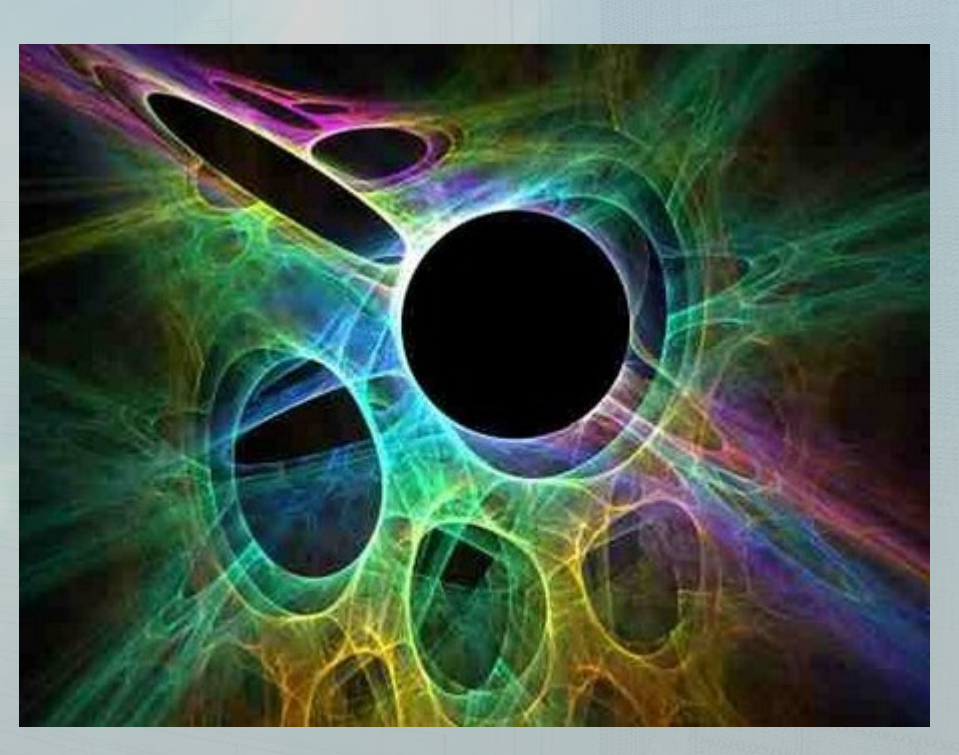

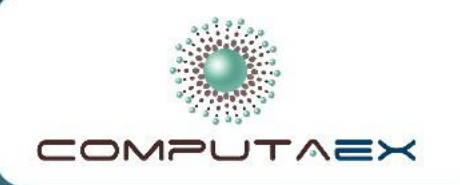

**GORIFRNO DE EXTREMADURA** Consejería de Empleo, Empresa e Innovación Secretaría General de Secretaria defierar de<br>Empleo, Actividad Empresarial e<br>Innovación Tecnológica

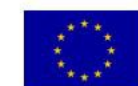

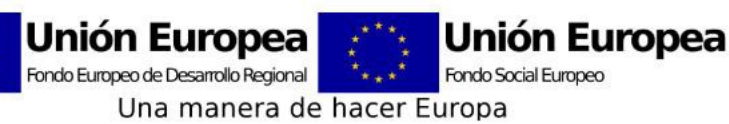

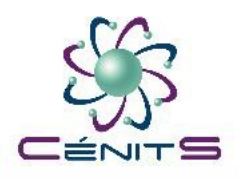

# *Pilares de la ciencia y la ingeniería*

- Simulación
	- A veces no tenemos todas las fórmulas y ecuaciones (modelado del clima, erupciones volcánicas, etc.).
	- Otras veces no podemos hacer el experimento (big bang, experimentos sobre el origen de la vida, etc.)
	- O es muy caro realizarlo.

**Por esto es importante hacer simulaciones con un Supercomputador**

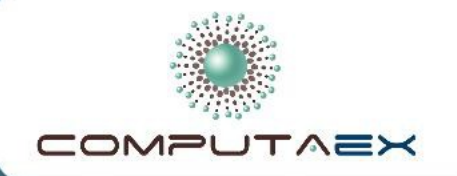

Consejería de<br>Empleo, Empresa e Innovación<br>Secretaría General de Secretarla defierar de<br>Empleo, Actividad Empresarial e<br>Innovación Tecnológica

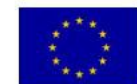

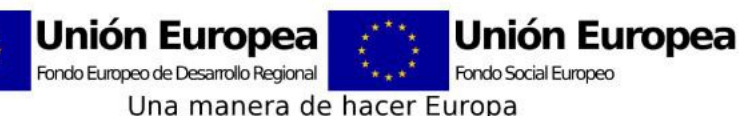

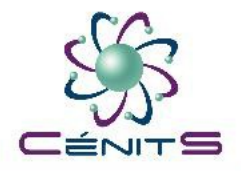

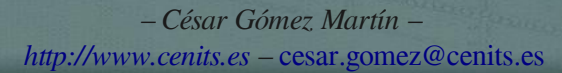

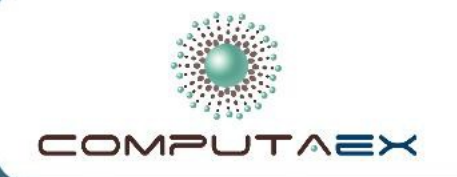

Consejería de<br>Empleo, Empresa e Innovación<br>Secretaría General de Secretarla defierar de<br>Empleo, Actividad Empresarial e<br>Innovación Tecnológica

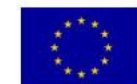

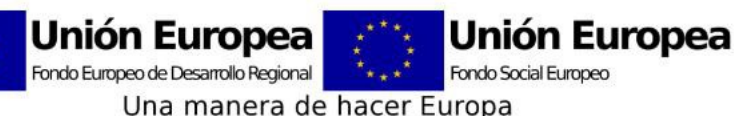

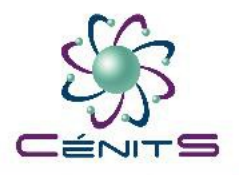

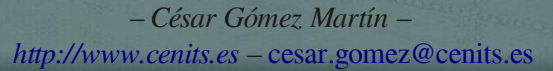

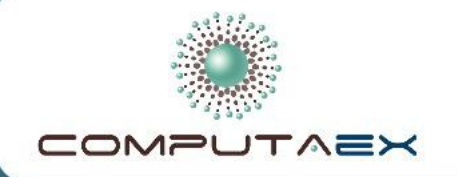

Consejería de<br>Empleo, Empresa e Innovación<br>Secretaría General de Secretarla defierar de<br>Empleo, Actividad Empresarial e<br>Innovación Tecnológica

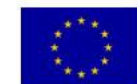

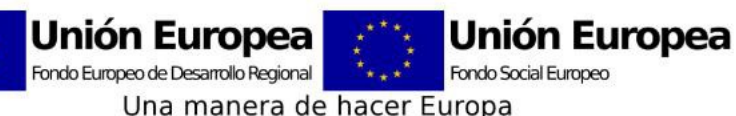

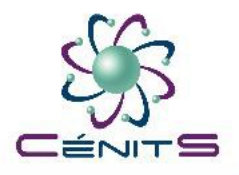

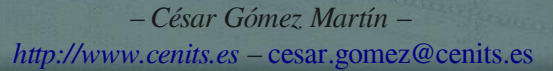

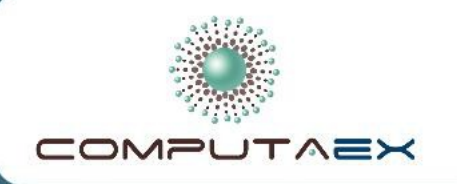

Consejería de Empleo, Empresa e Innovación Secretaría General de Empleo, Actividad Empresarial e<br>Innovación Tecnológica

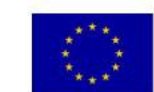

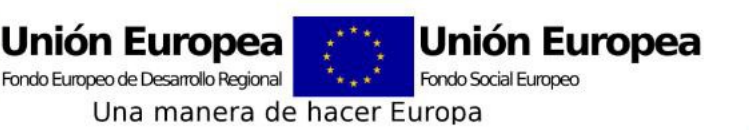

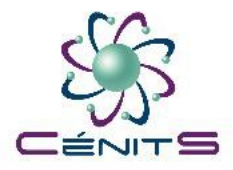

# *Ejemplos de avances en Ingeniería*

- Ahorro en consumo energético
	- Un camión grande recorre anualmente 100.000 kms
		- Con 1 litro de gasoil recorre  $\approx$  2,5 kms
		- $\bullet$  1 litro de gasoil cuesta 1,4  $\in$

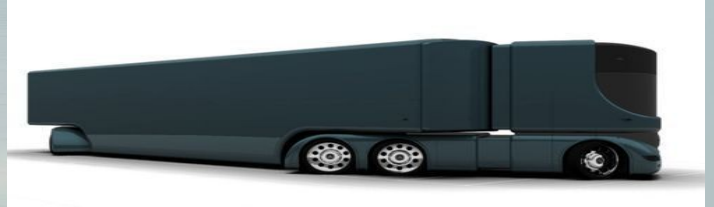

## ((100.000 kms/año)/(2,5 kms/litro))\*(1,4€/litro) = 56000 €/año

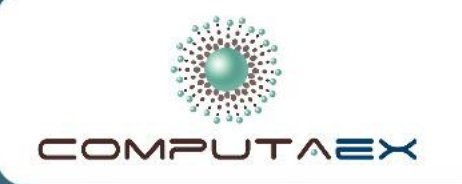

**GOBIERNO DE EXTREMADURA** Consejería de Empleo, Empresa e Innovación Secretaría General de Empleo, Actividad Empresarial e<br>Innovación Tecnológica

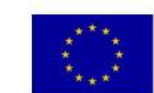

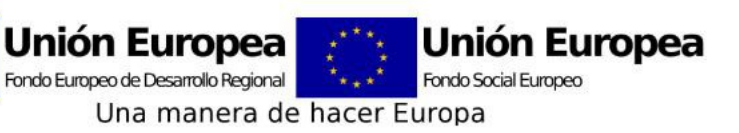

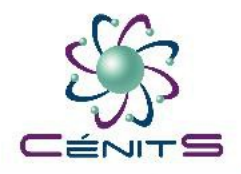

# *Ejemplos de avances en Ingeniería*

- Ahorro en consumo energético
	- BMI ha conseguido mediante simulaciones de mecánica de fluidos un ahorro de un 7% de combustible

## 7% de 56000 € = **3920 € anuales**

**¡Sólo cambiando una pieza de plástico del camión!**

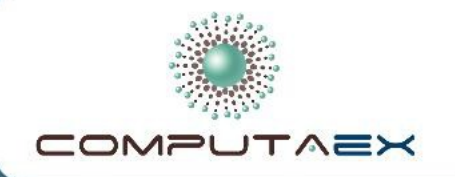

Consejería de<br>Empleo, Empresa e Innovación Secretaría General de Secretarla defierar de<br>Empleo, Actividad Empresarial e<br>Innovación Tecnológica

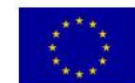

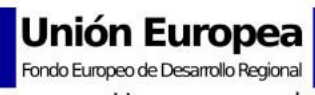

**Unión Europea** Fondo Social Europeo Una manera de hacer Europa

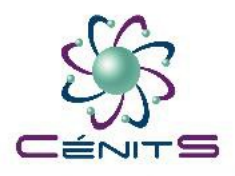

# *Ejemplos de avances en Ingeniería*

#### Eiemplos de coeficientes aerodinámicos de coches

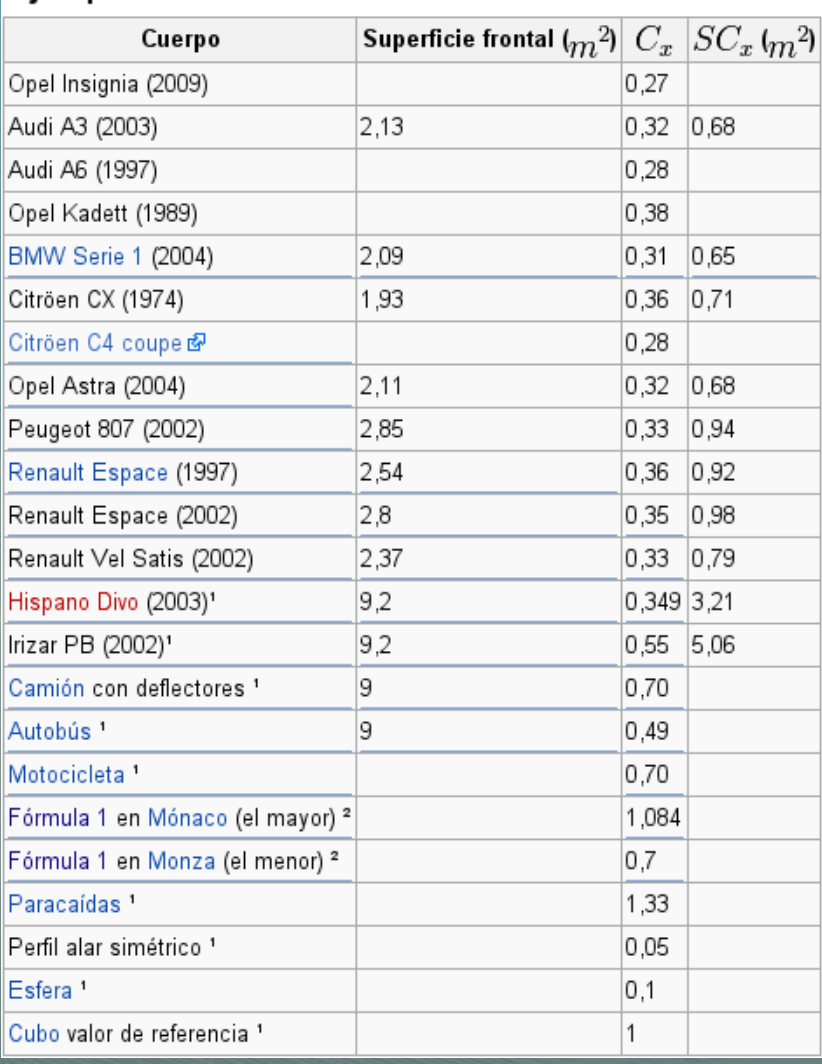

[http://es.wikipedia.org/wiki/Resistencia\\_aerodinámica](http://es.wikipedia.org/wiki/Resistencia_aerodin%C3%A1mica)

*– César Gómez Martín – [http://www.cenits.es](http://www.cenits.es/) –* [cesar.gomez@cenits.es](mailto:cesar.gomez@cenits.es)

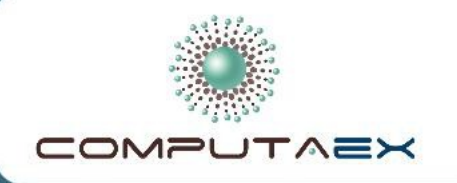

Consejería de<br>Empleo, Empresa e Innovación Secretaría General de Secretarla defierar de<br>Empleo, Actividad Empresarial e<br>Innovación Tecnológica

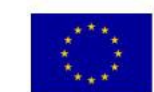

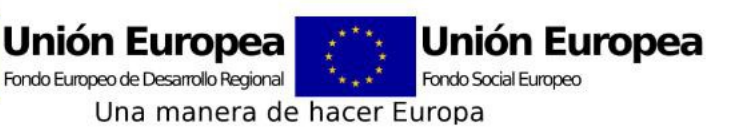

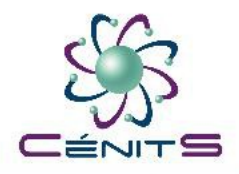

- Aviones más aerodinámicos
- Motores más eficientes

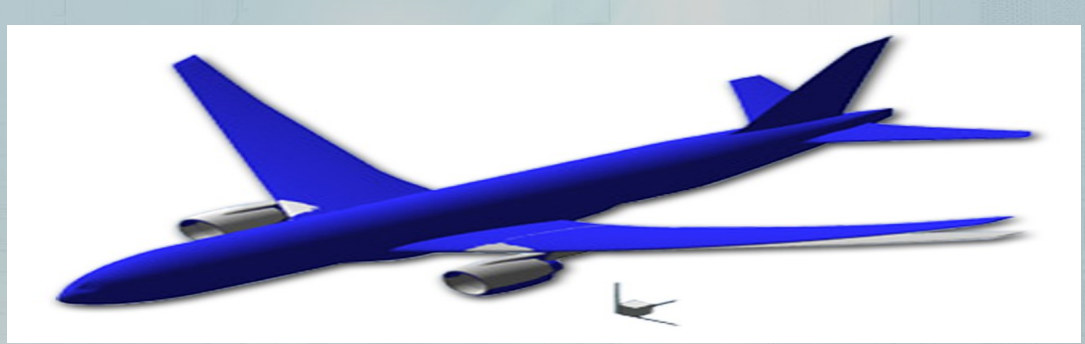

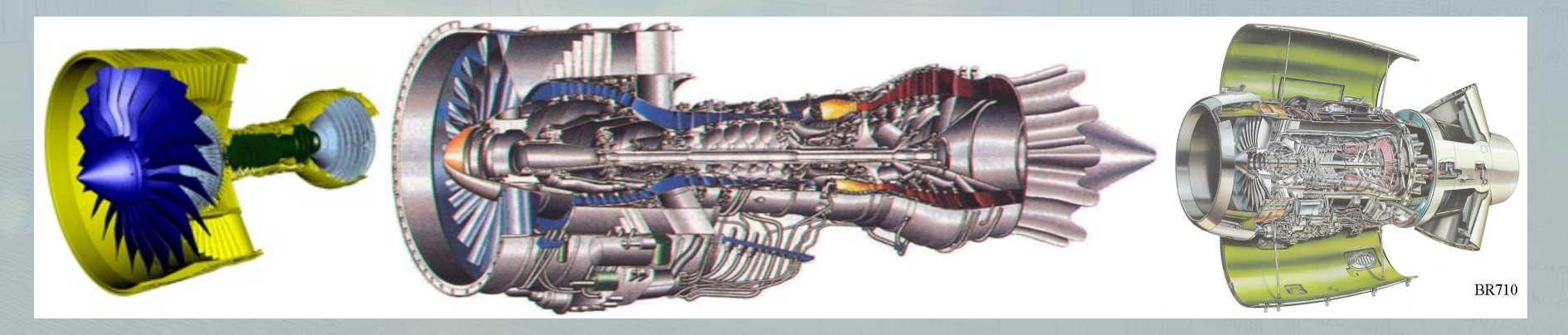

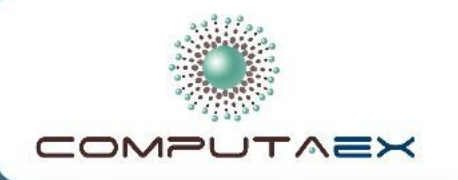

Consejería de<br>Empleo, Empresa e Innovación Secretaría General de Secretarla defierar de<br>Empleo, Actividad Empresarial e<br>Innovación Tecnológica

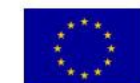

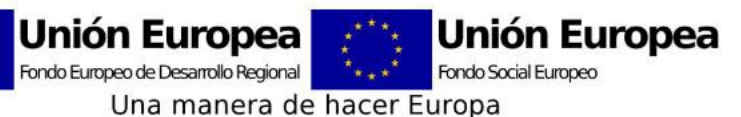

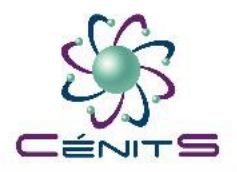

# *Ejemplos de avances en Ingeniería*

● Simulaciones climáticas o marinas

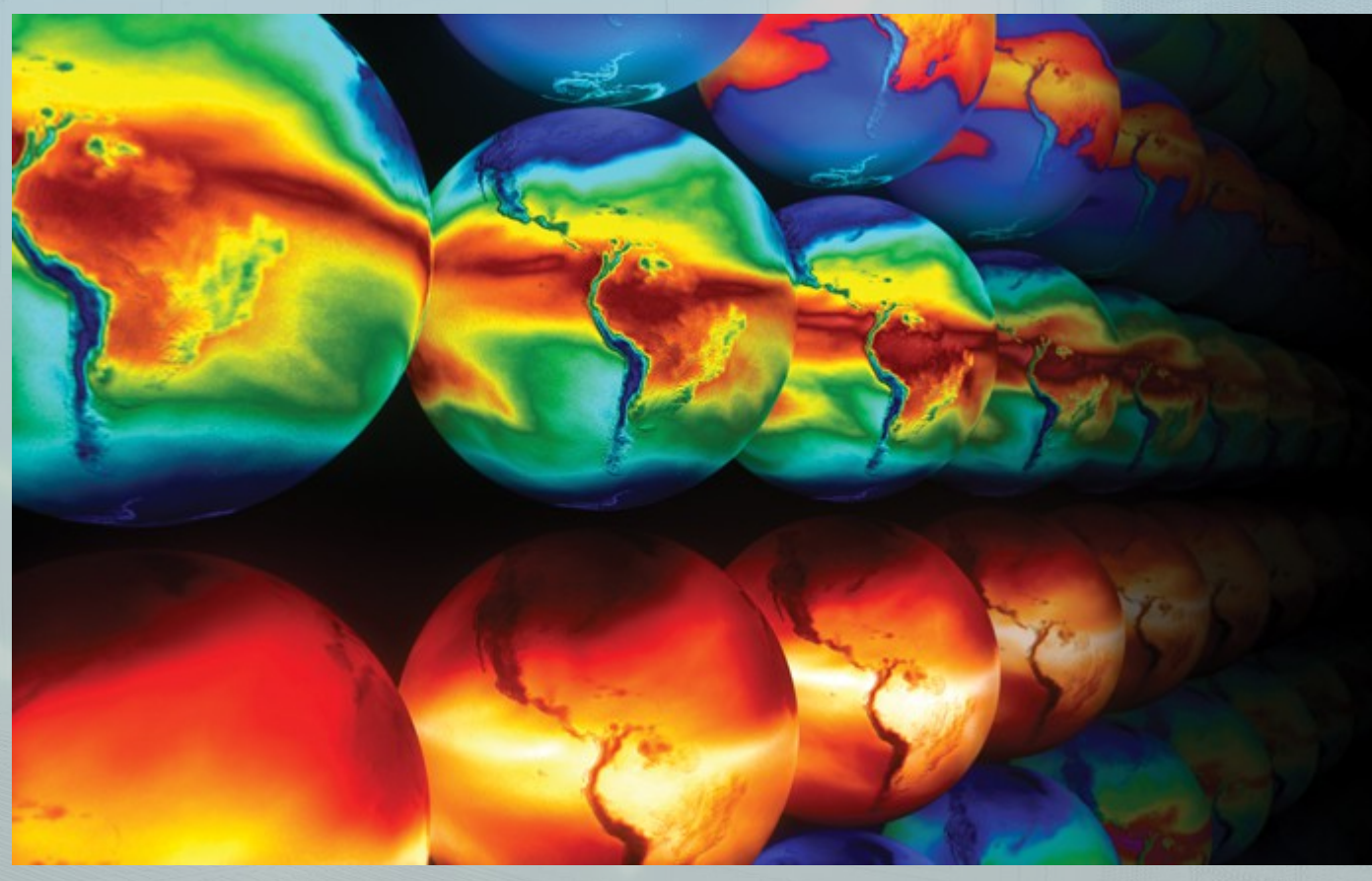

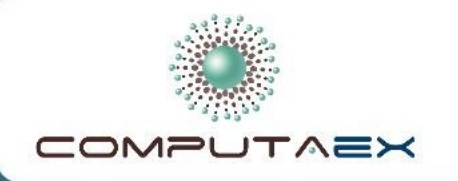

Consejería de<br>Empleo, Empresa e Innovación<br>Secretaría General de Secretarla defierar de<br>Empleo, Actividad Empresarial e<br>Innovación Tecnológica

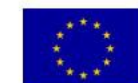

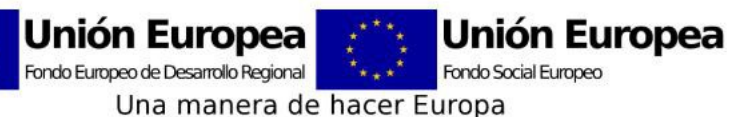

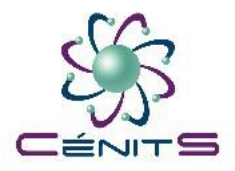

# *Ejemplos de avances en Ingeniería*

● Simulaciones de catástrofes

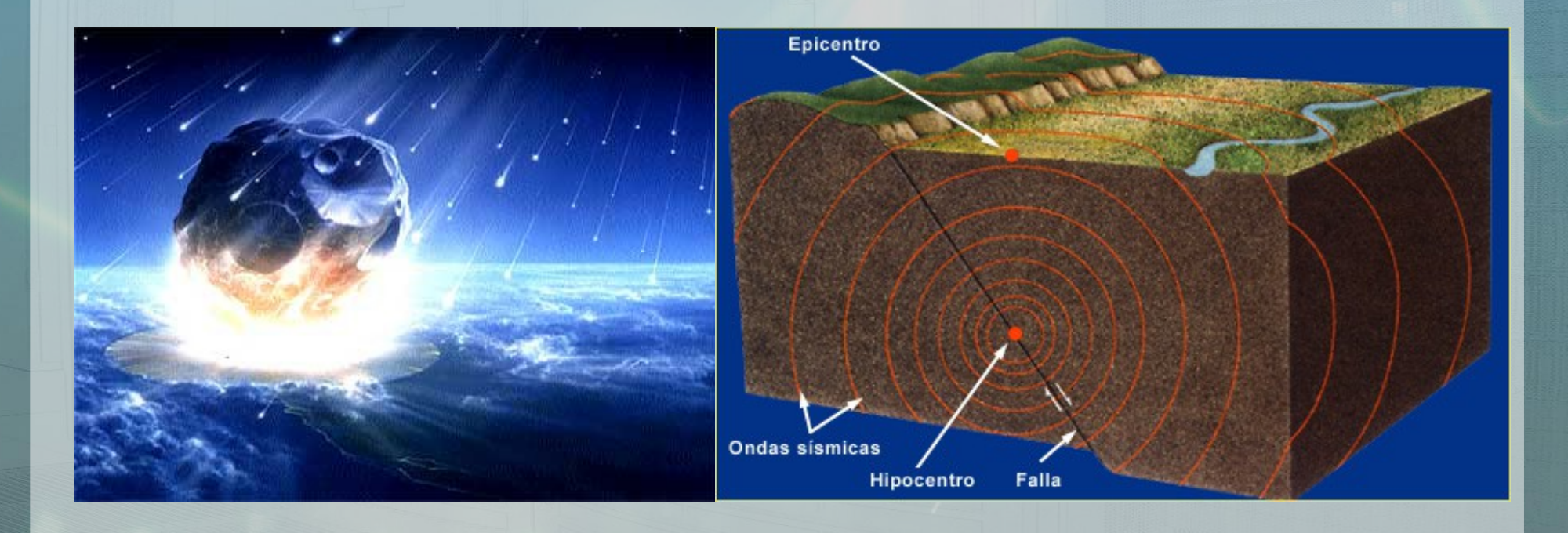

*– César Gómez Martín – [http://www.cenits.es](http://www.cenits.es/) –* [cesar.gomez@cenits.es](mailto:cesar.gomez@cenits.es)

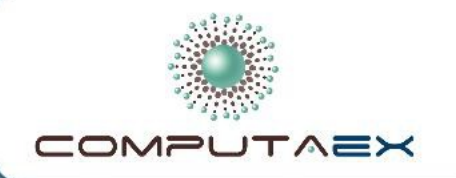

Consejería de<br>Empleo, Empresa e Innovación Secretaría General de Secretarla defierar de<br>Empleo, Actividad Empresarial e<br>Innovación Tecnológica

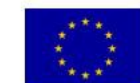

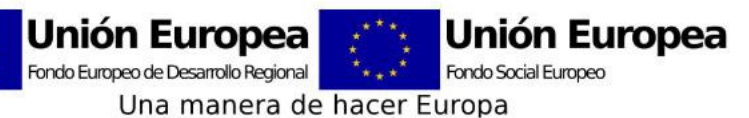

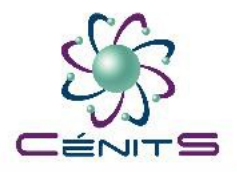

# *Ejemplos de avances en Ciencia*

• Simulaciones de dinámica molecular

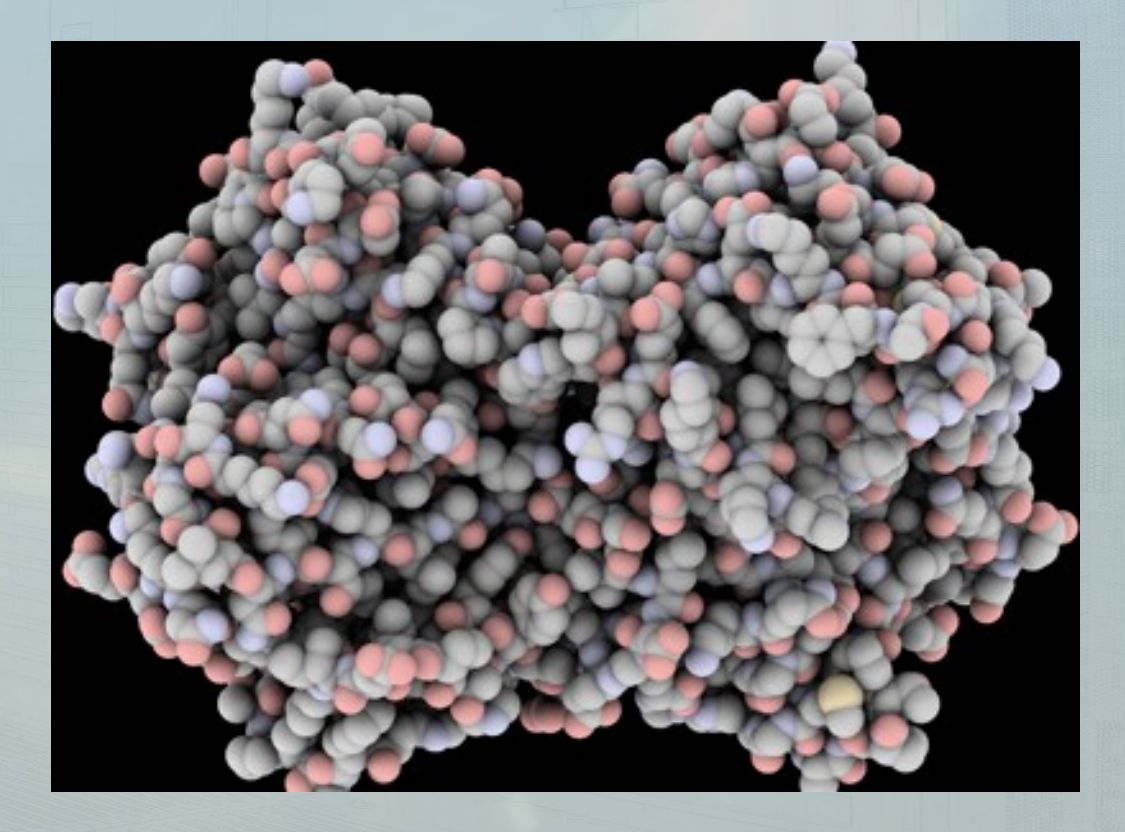

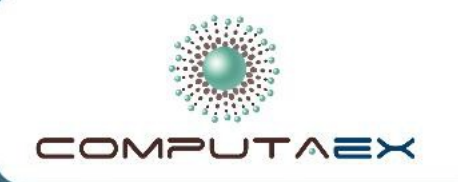

Consejería de<br>Empleo, Empresa e Innovación Secretaría General de Empleo, Actividad Empresarial e<br>Innovación Tecnológica

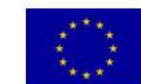

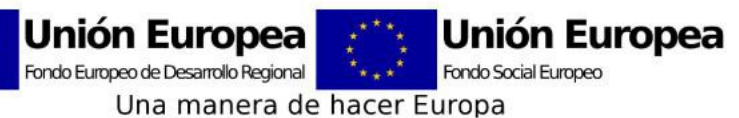

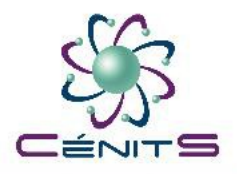

# *Ejemplos de avances en Ciencia*

• Estudios de enfermedades genéticas y microbiológicas

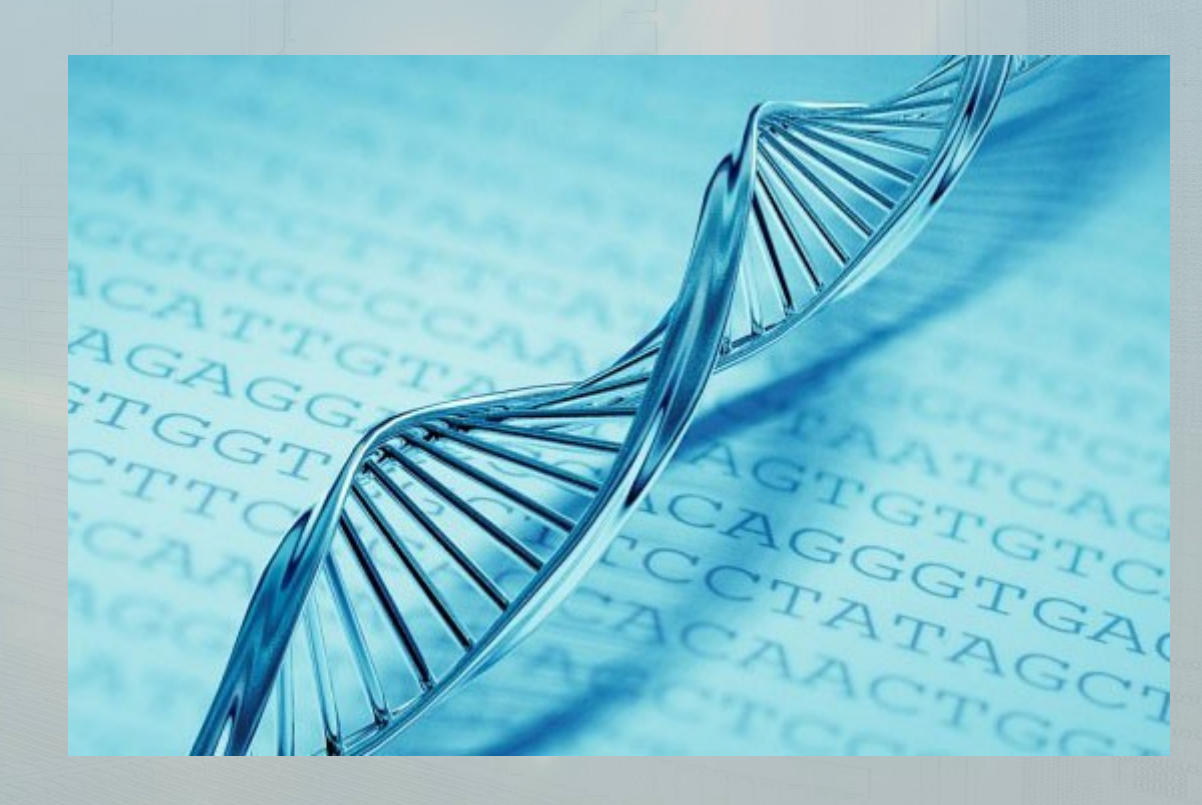

*– César Gómez Martín – [http://www.cenits.es](http://www.cenits.es/) –* [cesar.gomez@cenits.es](mailto:cesar.gomez@cenits.es)

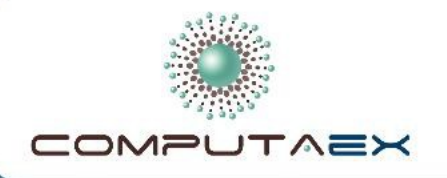

Consejería de<br>Empleo, Empresa e Innovación<br>Secretaría General de<br>Empleo, Actividad Empresarial e<br>Innovación Tecnológica

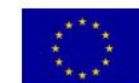

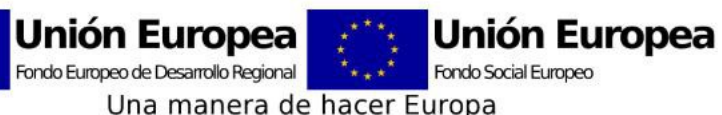

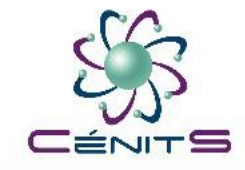

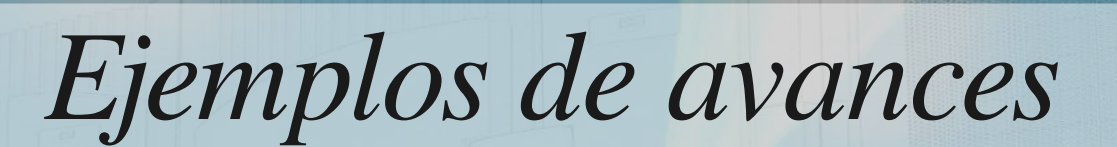

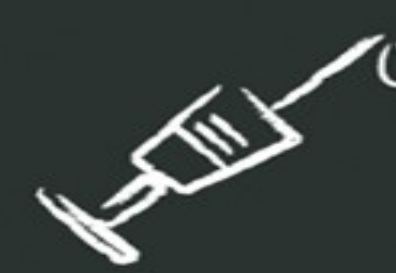

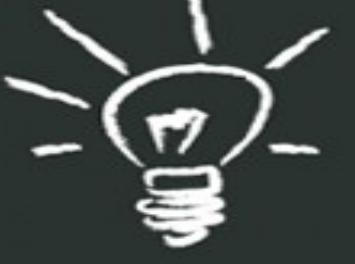

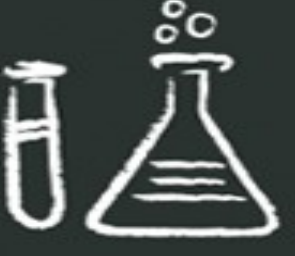

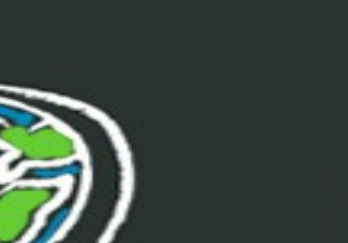

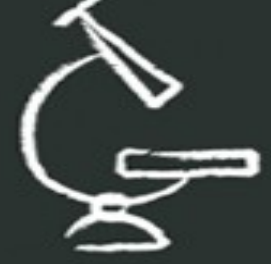

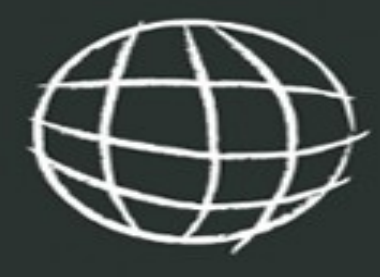

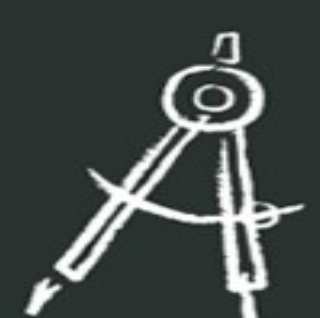

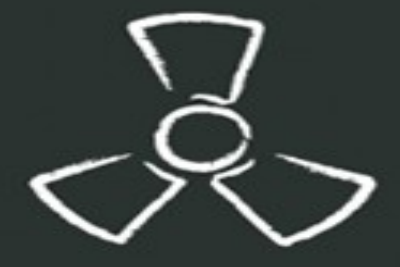

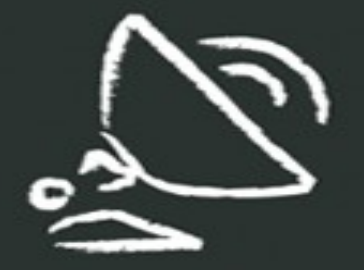

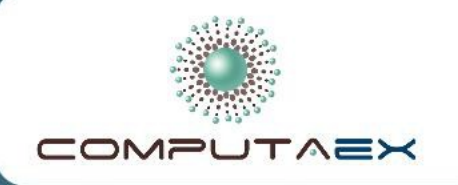

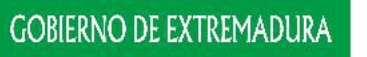

Consejería de<br>Empleo, Empresa e Innovación Secretaría General de Empleo, Actividad Empresarial e<br>Innovación Tecnológica

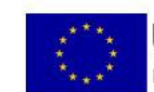

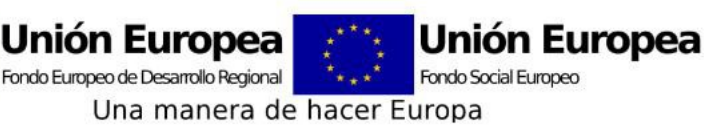

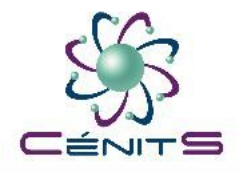

# *Ejemplo práctico*

- Fractales
	- Ente geométrico "distinto".
	- Ente geométrico "infinito".
	- *"Un cuerpo fractal es aquel que tiene la Dimensión Topológica estrictamente menor que su Dimensión de Haussdorf-Besucovic"*

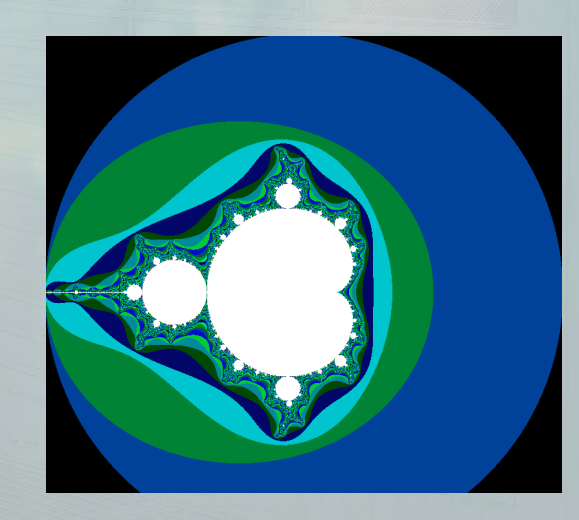

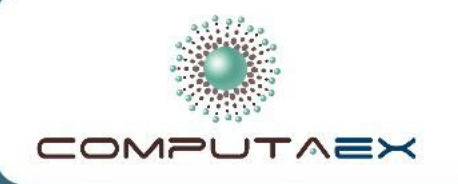

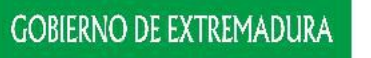

Consejería de<br>Empleo, Empresa e Innovación Secretaría General de Empleo, Actividad Empresarial e<br>Innovación Tecnológica

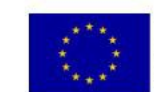

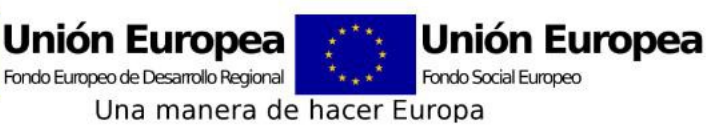

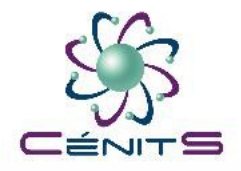

# *Ejemplo práctico*

- Fractales
	- Su área o superficie es finita, tiene límites.
	- Por paradójico que resulte, su perímetro o longitud es infinita.

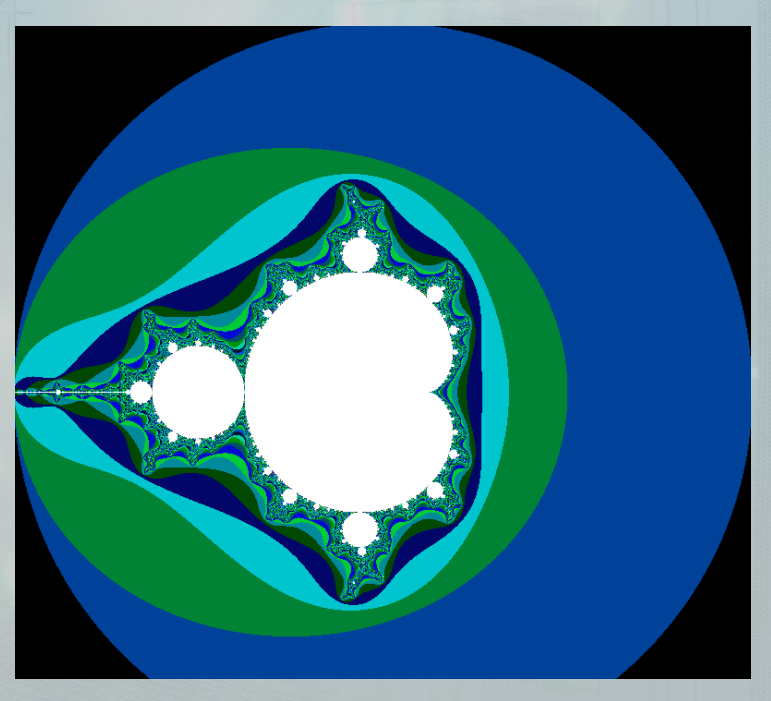

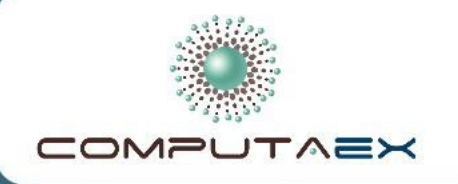

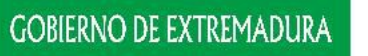

Consejería de<br>Empleo, Empresa e Innovación Ciencial General de<br>Empleo, Actividad Empresarial e<br>Innovación Tecnológica

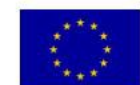

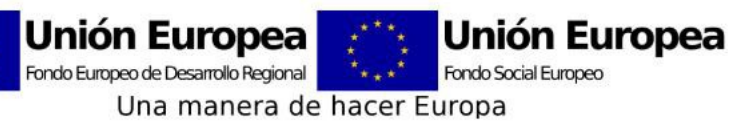

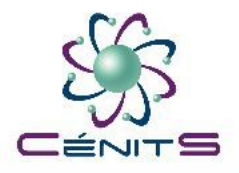

# *Ejemplo práctico*

- Fractales
	- Se generan a través de iteraciones de un patrón geométrico establecido y fijo.

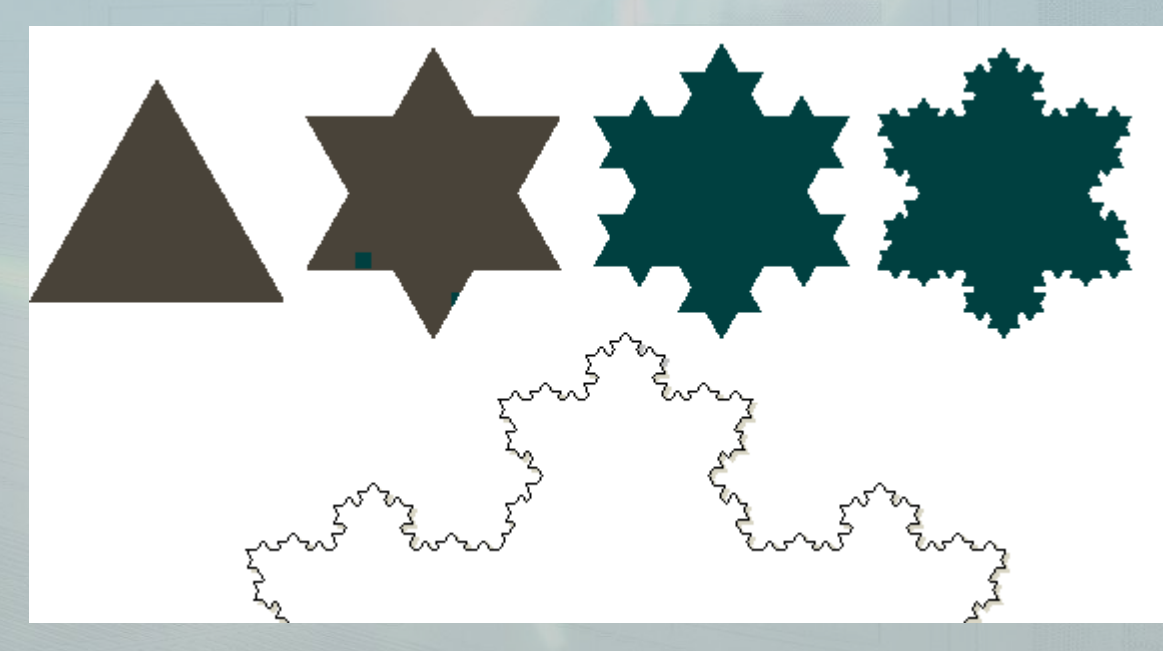

*Copo de nieve de Koch*

*– César Gómez Martín – [http://www.cenits.es](http://www.cenits.es/) –* [cesar.gomez@cenits.es](mailto:cesar.gomez@cenits.es)

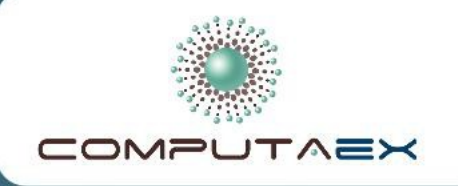

Consejería de Empleo, Empresa e Innovación ecretaría General de Secretaria defierar de<br>Empleo, Actividad Empresarial e<br>Innovación Tecnológica

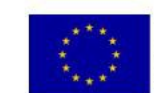

Unión Europea Unión Europea Fondo Europeo de Desarrollo Regional **Fondo Social Europeo** Una manera de hacer Europa

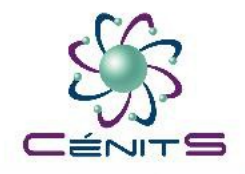

# *Ejemplo práctico*

- ¿Para qué sirven los fractales?
	- **Comunicaciones**: Modelado del tráfico en redes de datos.
	- **Informática**: Técnicas de compresión (audio y vídeo).
	- **Biología**: Crecimiento de tejidos, organización celular, evolución de poblaciones.
	- **Matemáticas**: convergencia de métodos numéricos.
	- **Física**: transiciones de fase en magnetismo.
	- **Química**: agregación por difusión limitada (DLA).
	- **Geología**: análisis de patrones sísmicos, erosión, formaciones geológicas.
	- **Economía**: análisis bursátiles y de mercado.
	- Etc.

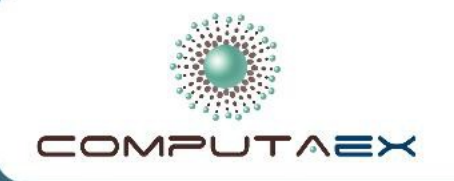

Consejería de<br>Empleo, Empresa e Innovación<br>Secretaría General de<br>Empleo, Actividad Empresarial e<br>Innovación Tecnológica

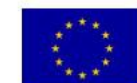

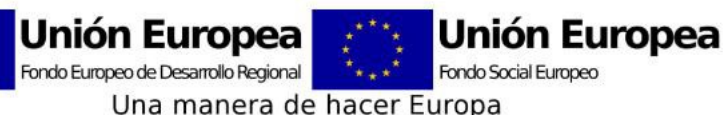

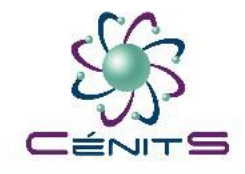

# *Ejemplo práctico*

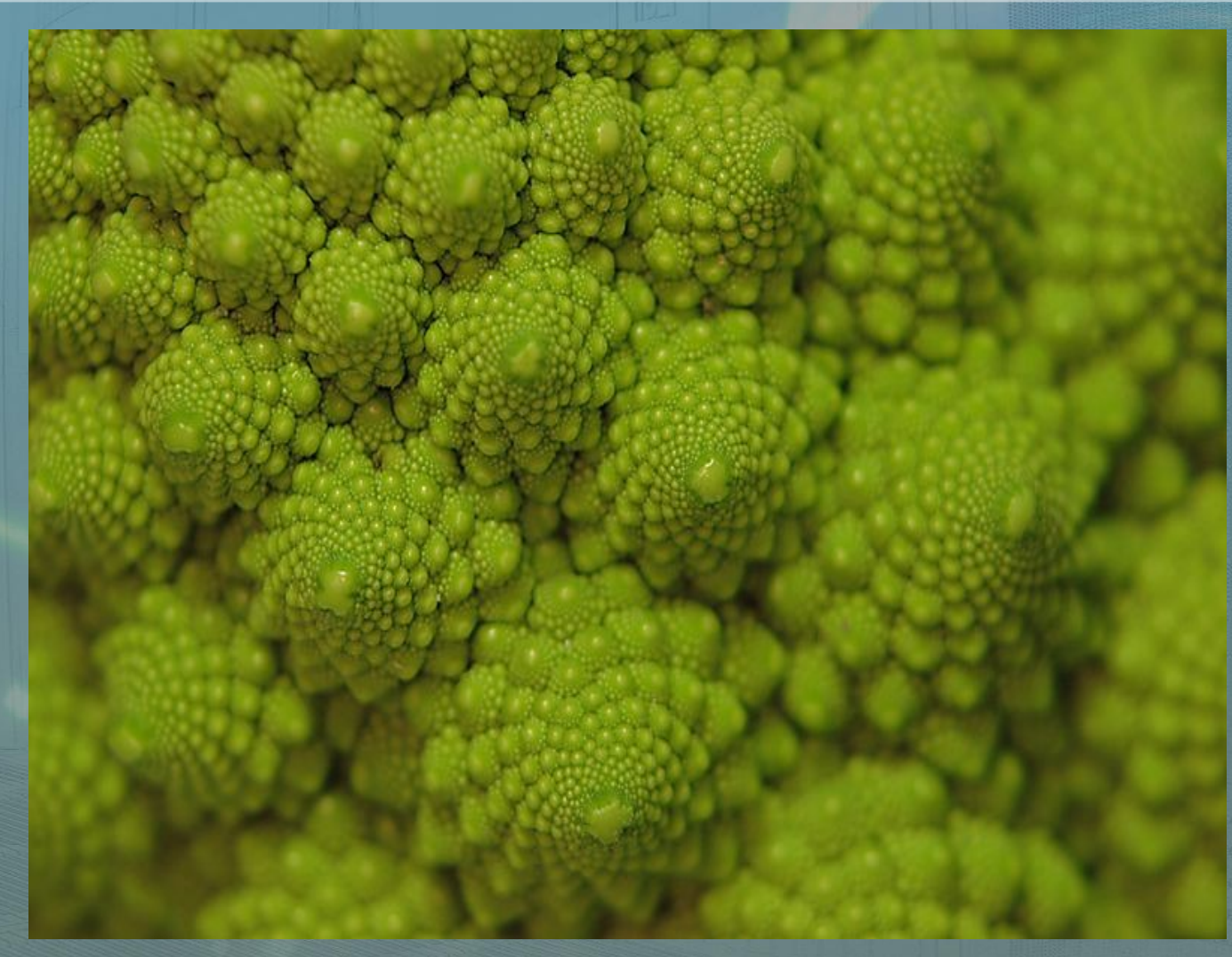

*– César Gómez Martín – [http://www.cenits.es](http://www.cenits.es/) –* [cesar.gomez@cenits.es](mailto:cesar.gomez@cenits.es)

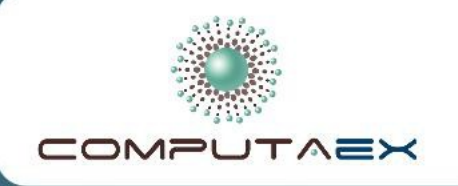

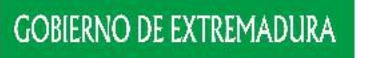

Consejería de Empleo, Empresa e Innovación secretaría General de Secretaria defierar de<br>Empleo, Actividad Empresarial e<br>Innovación Tecnológica

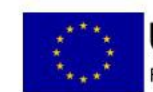

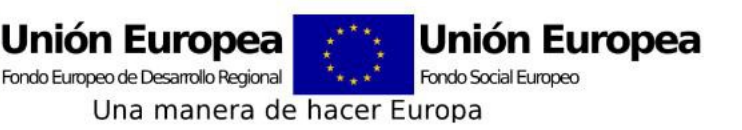

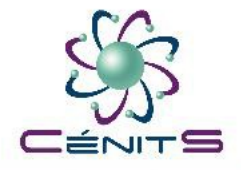

# *Ejemplo práctico*

- Conjunto de Mandelbrot
	- Es el más conocido de los conjuntos fractales.
	- Se forma mediante un número complejo

### **Z= A+Bi**

- Z se eleva sucesivamente al cuadrado, sumándole el mismo Z y así infinitamente (**ITERACIÓN**)
	- $\cdot$  1<sup>ª</sup> iteración:  $Z^2 + Z$

● …

- 2<sup>ª</sup> iteración:  $(Z^2+Z)^2+Z$
- 3<sup>ª</sup> iteración:  $((Z^2+Z)^2+Z)^2+Z$

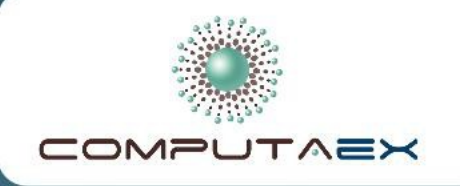

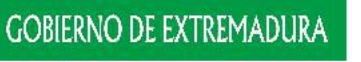

Consejería de<br>Empleo, Empresa e Innovación secretaría General de Secretaria defierar de<br>Empleo, Actividad Empresarial e<br>Innovación Tecnológica

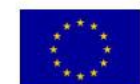

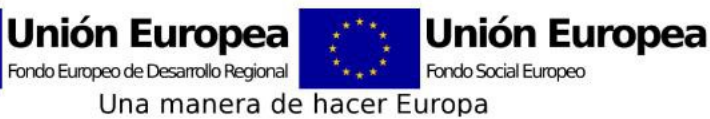

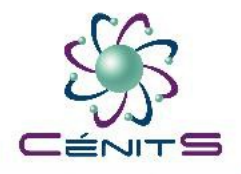

# *Ejemplo práctico*

- Conjunto de Mandelbrot
	- Vamos a ver los números que pertenecen al "Conjunto de Mandelbrot", se representan en **BLANCO**.
	- El resto de puntos, los que no pertenecen al conjunto, se representan dependiendo del número de iteraciones que se han necesitado para hallarlo.
		- De más a menos:
			- Amarillo
			- Naranja
			- Celeste
			- Azul
			- Azul oscuro
			- Negro

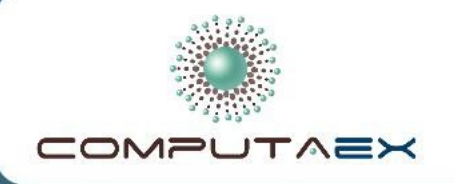

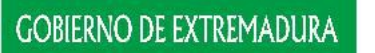

Consejería de<br>Empleo, Empresa e Innovación<br>Secretaría General de<br>Empleo, Actividad Empresarial e<br>Innovación Tecnológica

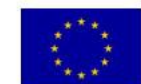

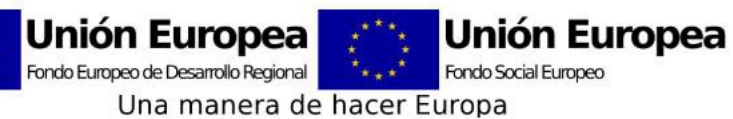

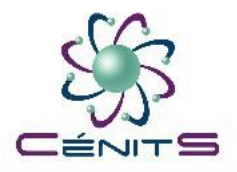

# *Ejemplo práctico*

● Conjunto de Mandelbrot

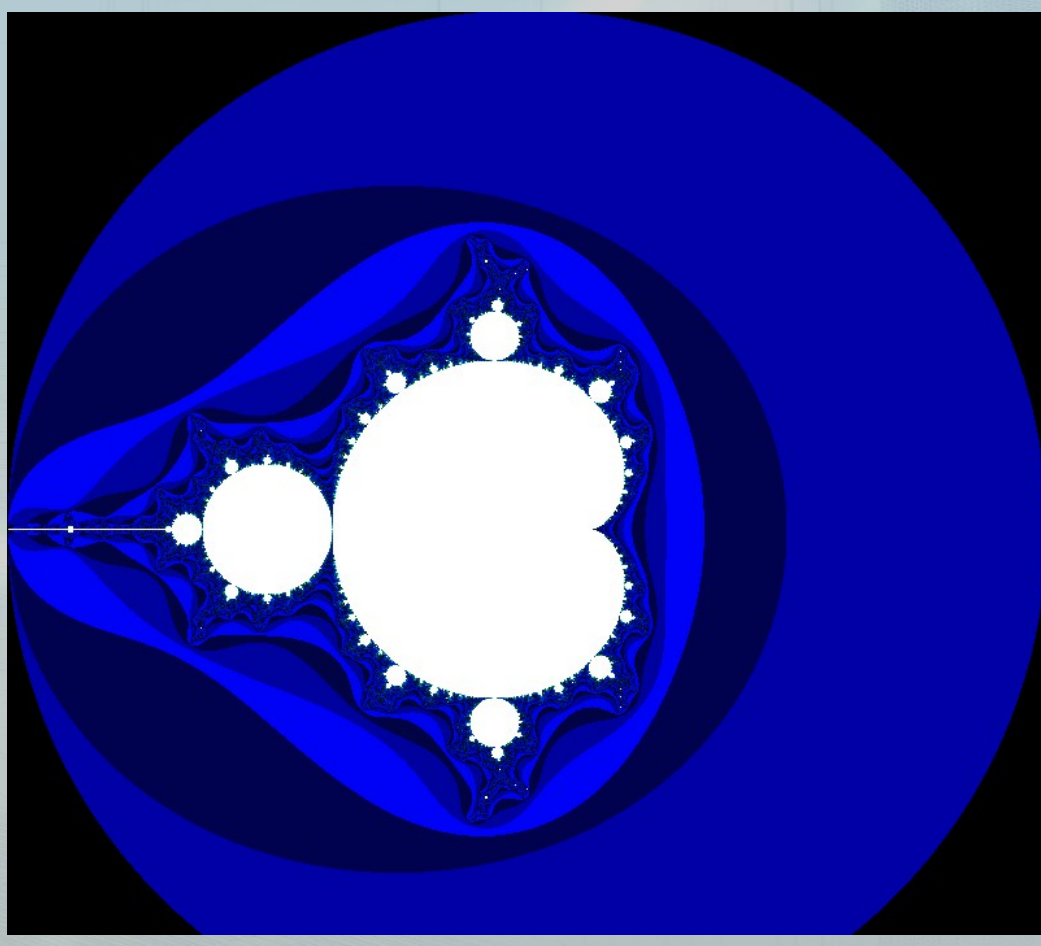

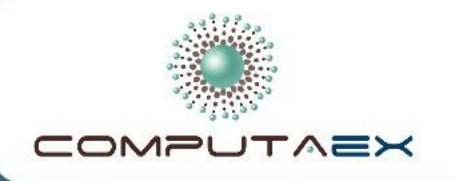

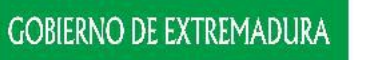

Consejería de<br>Empleo, Empresa e Innovación<br>Secretaría General de<br>Empleo, Actividad Empresarial e<br>Innovación Tecnológica

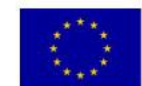

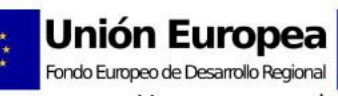

**Unión Europea** Fondo Social Europeo

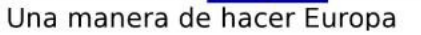

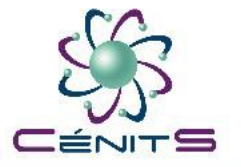

## ¿Preguntas?

## *"Supercomputación aplicada a la Ingeniería"*

*César Gómez Martín [cesar.gomez@cenits.es](mailto:cesar.gomez@cenits.es)*

> *Escuela Politécnica de Cáceres (Uex) 19/11/2012*